https://www.100test.com/kao\_ti2020/291/2021\_2022\_\_E9\_99\_88\_E 7\_90\_B3\_200\_c67\_291576.htm  $" 2007"$ 

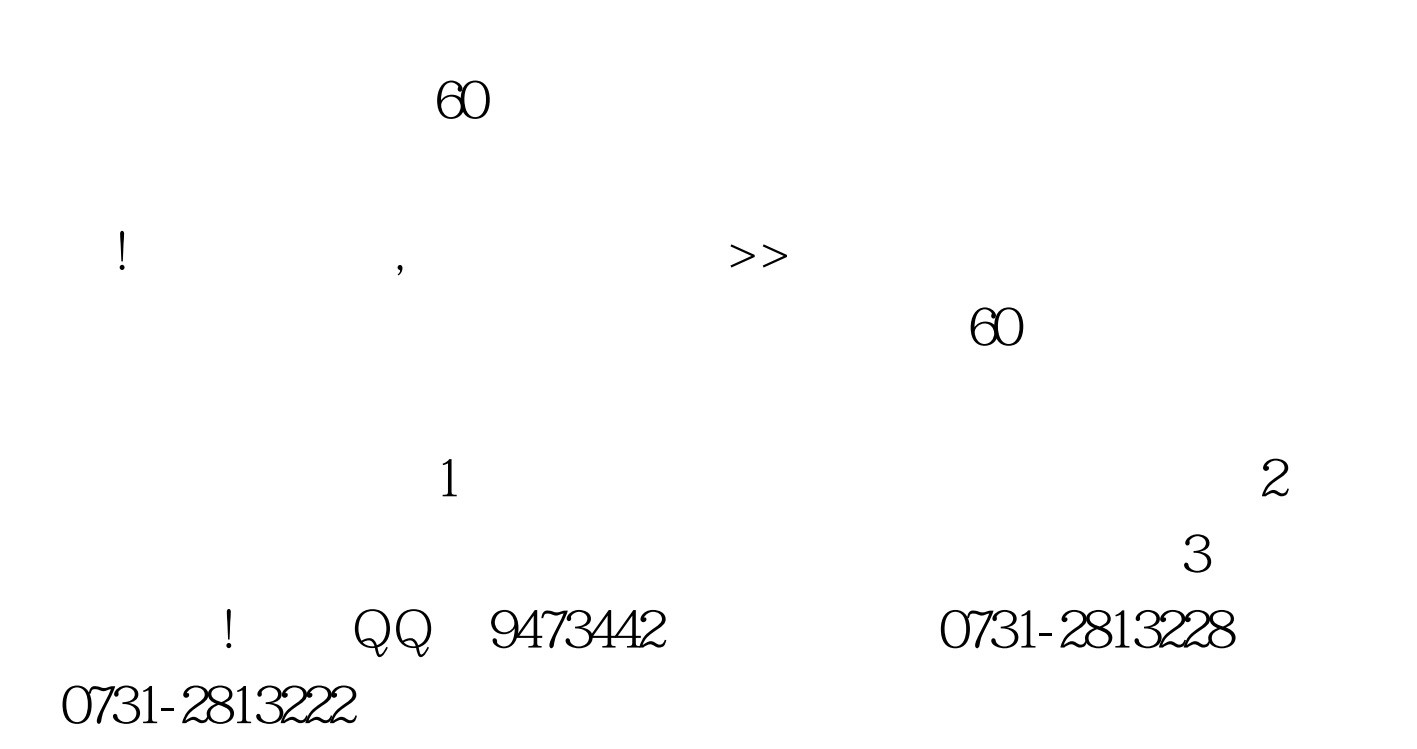

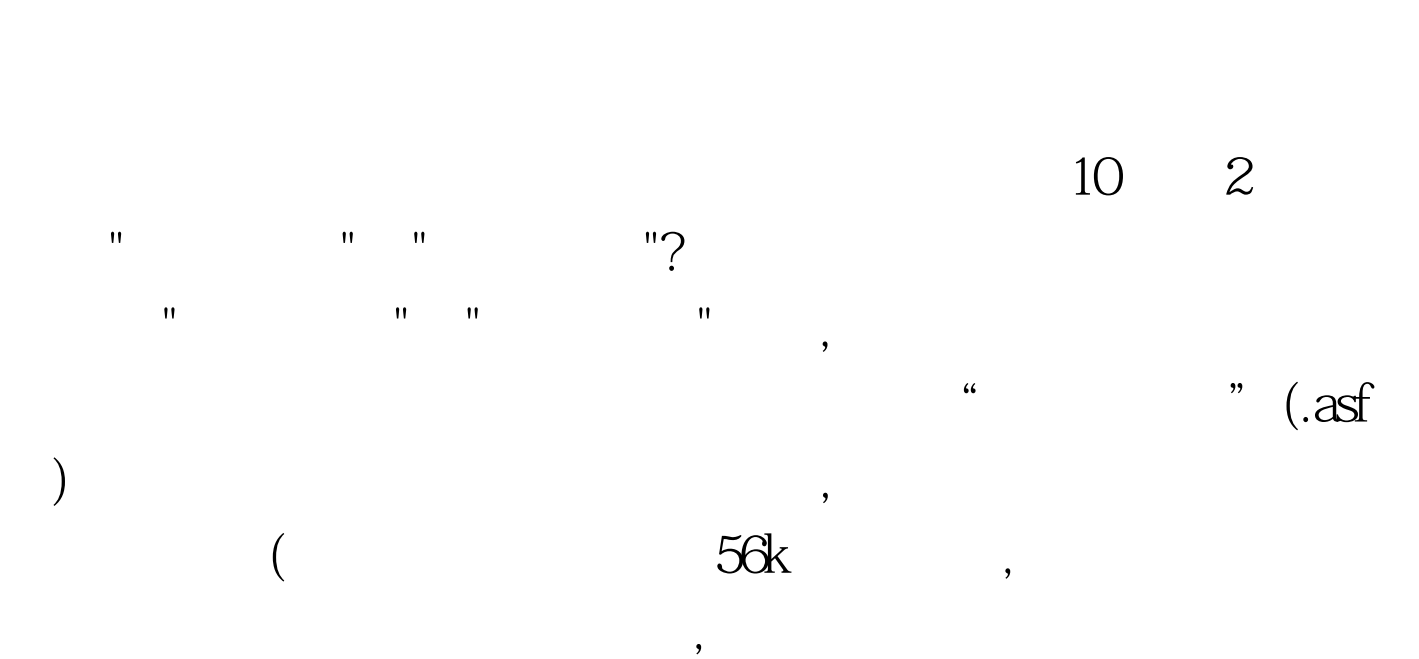

 $\mathbf 1$ 

 $\text{Ctrl A}$ 

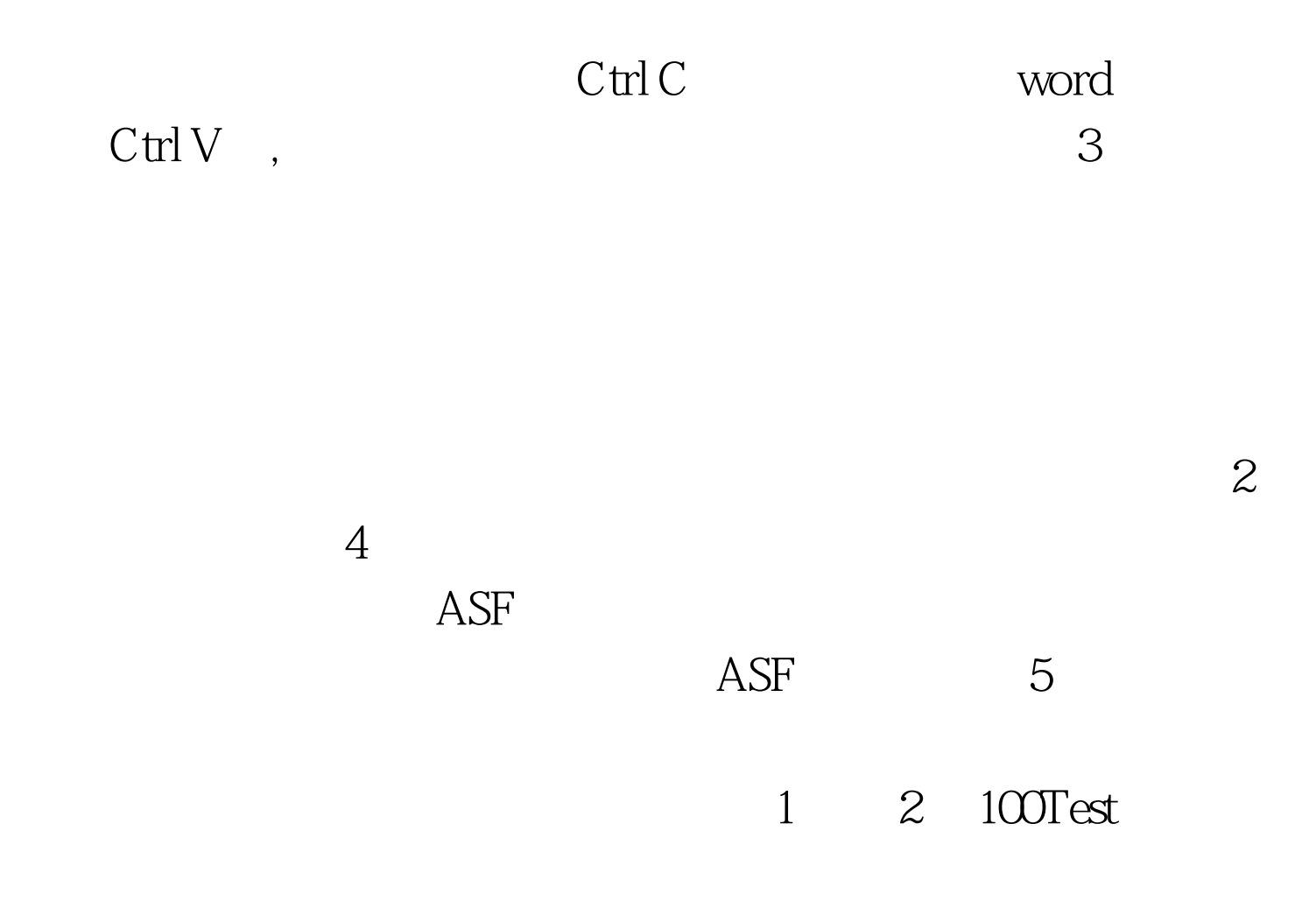

www.100test.com